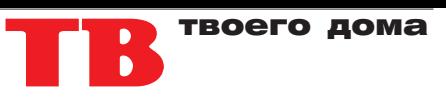

## **Расписание движения пассажирских поездов по станции Гомель с 1 июня 2014 года**

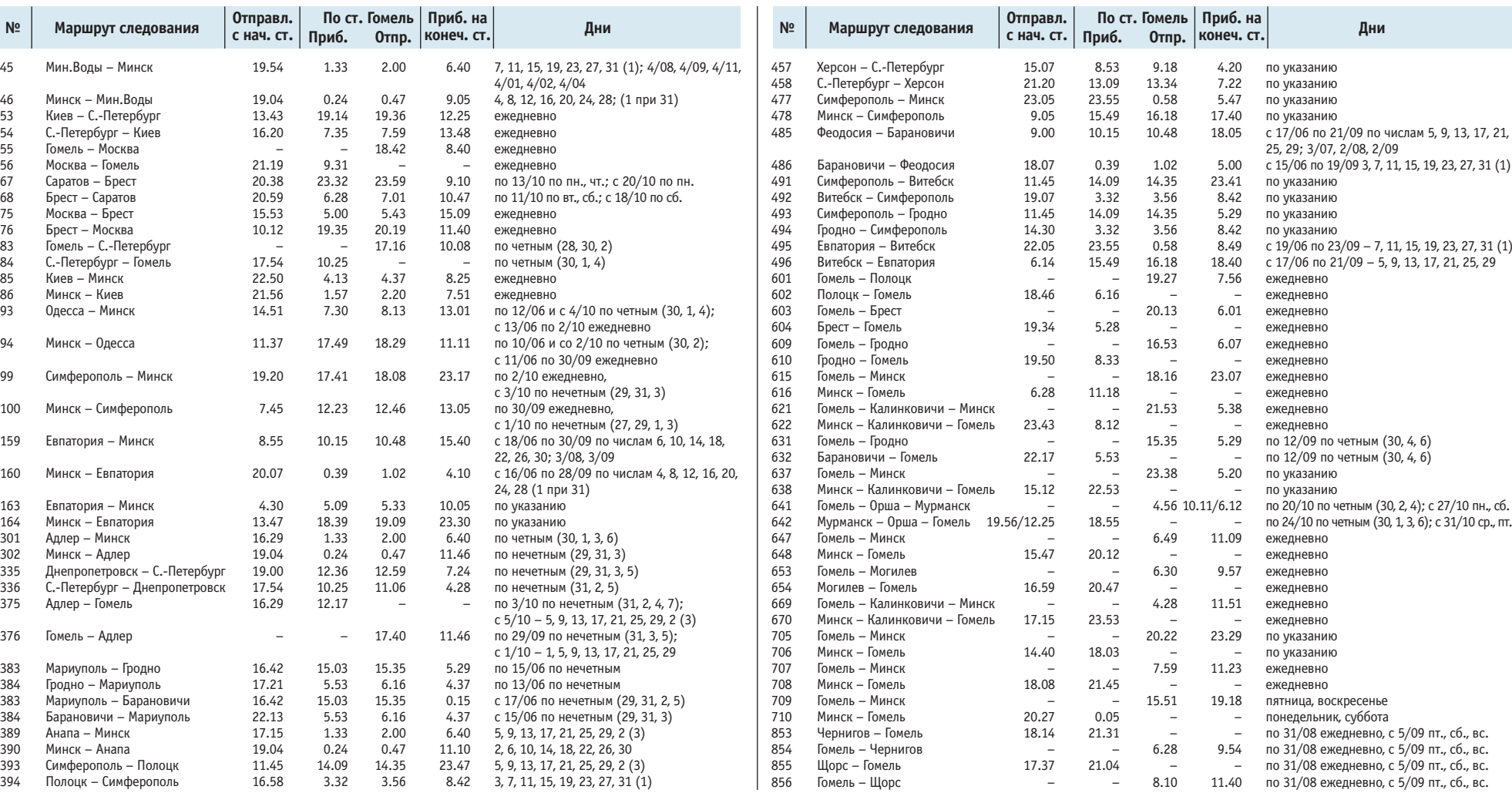

## **Расписание движения региональных поездов по станции Гомель**

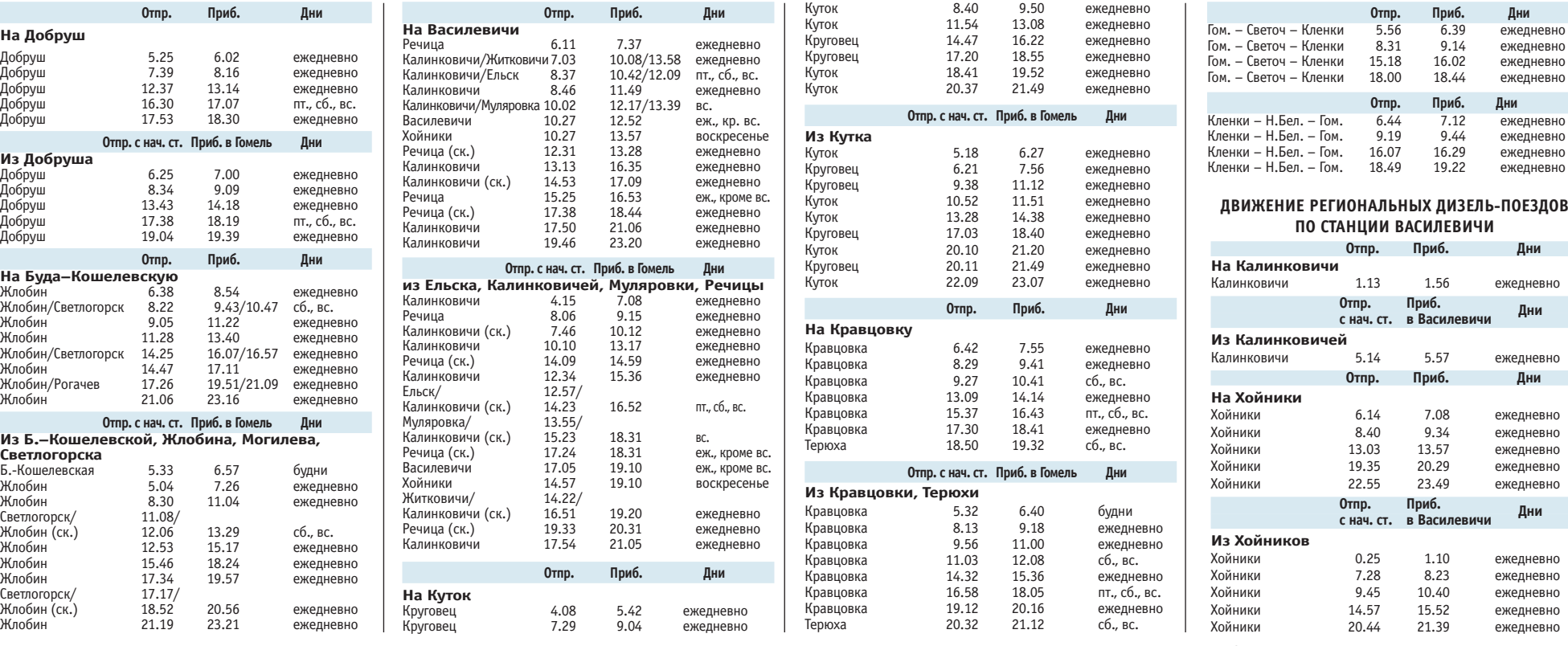

## **Расписание движения региональных поездов по станциям Жлобин, Калинковичи**

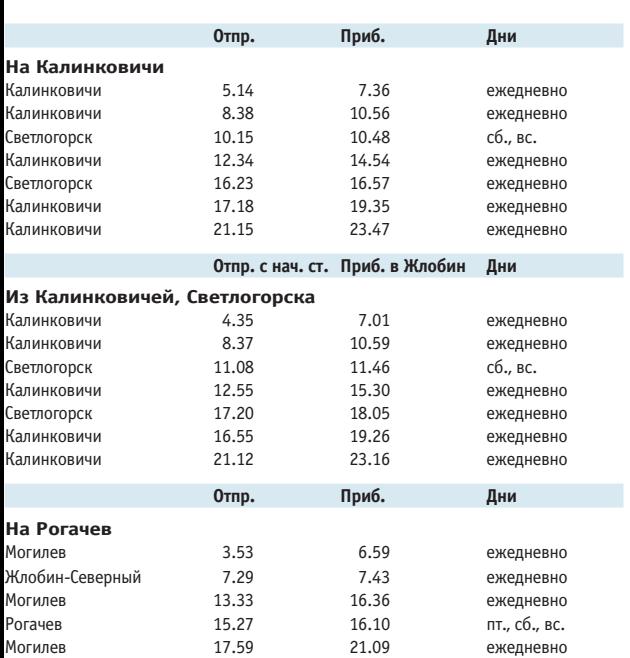

Рогачев 20.24 21.09 ежедневно

**ЖЛОБИН**

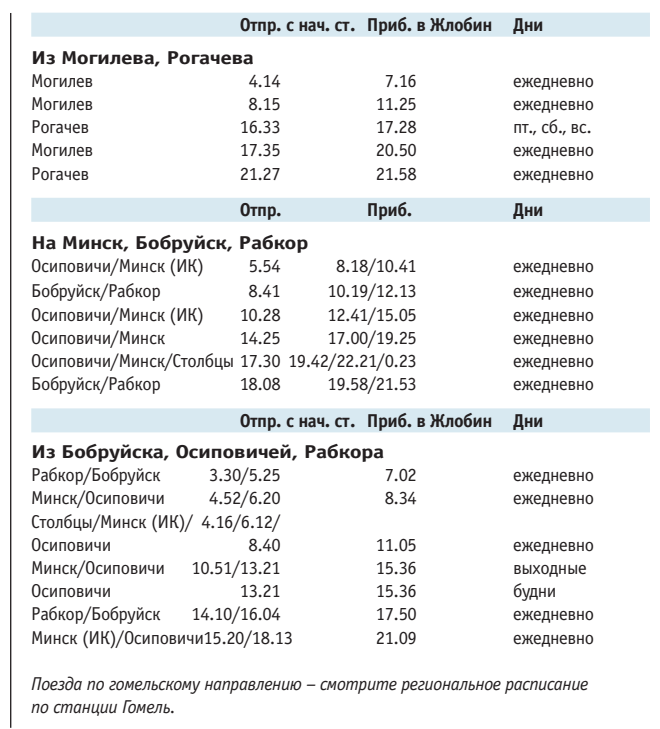

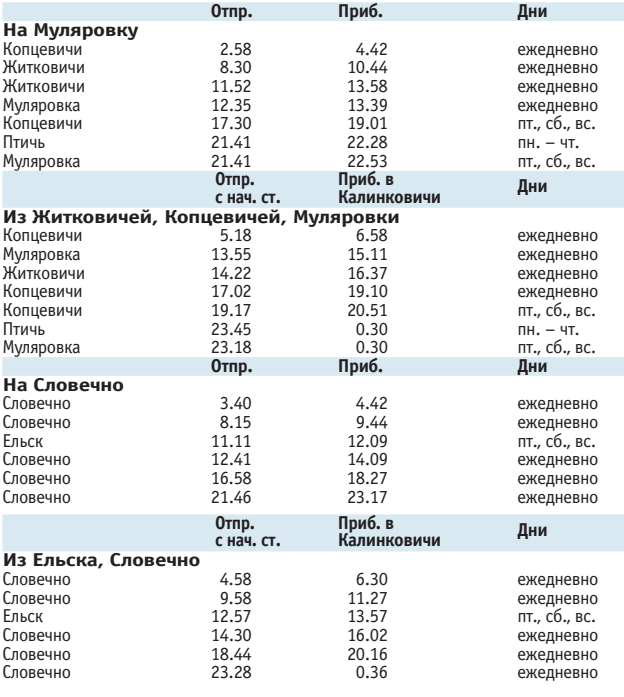

**КАЛИНКОВИЧИ**

**В расписании возможны изменения. Следите за информацией на вокзалах.**